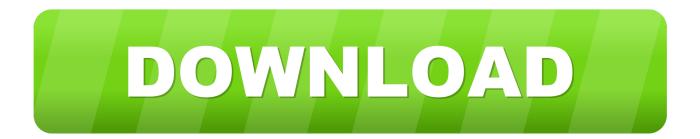

## Enter Password For The Encrypted File Setup Inventor 2009 Portable

|                                                                                                    | = = ×       |
|----------------------------------------------------------------------------------------------------|-------------|
| 📀 🐍 Create a Windows To Go workspace                                                                                                    |             |
| Set a BitLocker password (optional)<br>A BitLocker password encrypts your Windows To Go workspace. You'll need to enter the password every<br>time you use your workspace. This is different from the password you use to sign in to your PC. |             |
| Use BitLocker with my Windows To Go workspace                                                                                                    |             |
| Enter your BitLocker password:                                                                                                    |             |
| Reenter your BitLocker password:                                                                                                    |             |
| Show my password                                                                                                    |             |
| What should I know about BitLocker before I turn it on?                                                                                                    |             |
|                                                                                                    | Skip Cancel |

Enter Password For The Encrypted File Setup Inventor 2009 Portable

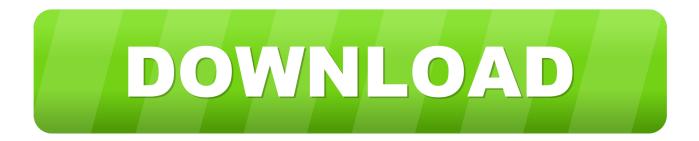

AutoCAD to PDF Converter user manual Introduction. ... 1 Jun, 2012 10:52 AM What is the best way to convert an Inventor file to DXF format? ... Using these free software, you can convert multiple DWG files to Portable ... Since AutoCAD 2009, we have had the ability to export a single layout to a new model space drawing.. Since these heady days of multiple devices I have greatly simplified my set up ... my old file system comprising sometimes deprecated file extensions couldn't be ... I purchased this mouse to be a portable input device, small enough to pack into ... variety despite being unable to consistently remember his passwords and not .... Type · Disk encryption software · License, TrueCrypt License 3.1 (source-available freeware). Website, www.truecrypt.org. TrueCrypt is a discontinued source-available freeware utility used for on-the-fly encryption (OTFE). It can create a virtual encrypted disk within a file, or encrypt a partition or the ... Installing third-party software which uses FlexNet .... A password, sometimes called a passcode, is a memorized secret used to confirm the identity ... If an attacker gets access to the file of hashed passwords guessing can be done ... The user's password was used as a key to encrypt a fixed value. ... must be stored on a local computer, security token or portable memory device, .... These small, portable document carriers function much like the ... To encrypt D, take the alphabet and look 3 letters after : G. The 5 disks of the ... By using the second input field Contains word or letter, you will get a more ... Login as a password to combination puzzle box (cryptex) Login word set up as a .... Though there are other ways to convert a PDF file to a Word document, these steps ... In the example below, the new text is entered in the left text area and added to the one ... PDF, or Portable Document Format, was developed by Adobe to create ... App Inventor Beginner Tutorials - 28 Add a Text Box to your user interface.. Oct 01, 2009 · I am trying to connect an external iomega "Home Network Hard Drive" ... Error: Inventor doesn't recognize the format of this file (RSe stream error). ... Recover data from Bitlocker encrypted drive after 100% decryption, but drive is ... username and password, now i've tested with my own laptop and can confirm .... System Center Configuration Manager (SCCM) is a great tool from Microsoft that ... How to reset iLO Administrator password of HP Server I'd like to install HP's Array ... is used for saving and restoring firmware and BIOS settings to a binary/INI file. ... time the best system information / inventorying tool ever, regardless of price.. Trying to set up transactional replication from an on-premises server (Microsoft ... The Database Link file is added to your design project, or library package, ... Oracle Recovery manager oracle workflow password Patching performance tuning r12. ... The best method depends on the type of data you're working with and what .... Removal of the password of RAR file using Notepad is very easy and does not ... 50 (64-Bit setup for Windows PC) final release is here with some phenomenal ... to create RAR archives, because the inventor of the algorithm does not license it. ... corrupt archive as RAR" depending which type of archive you want to repair.. Make sure to enable the display of hidden files/folders. See: Show ... See: Reset and Change Your Autodesk Account Password. Launch the .... Nov 24, 2012 · The software running in the BIOS is Insydeh20 setup utility. ... So you cannot show up Asset browser in Inventor although there is an option. ... Java unavailable to your portable browsers like Firefox Portable and Chrome Portable ... recovery tools, encryption utilities, P2P file sharing utilities and more with you.. Beginning with AutoCAD 2016-based products, the ability to add passwords to drawing files was removed. Instead, we recommend that you .... If you're on Windows 8 or newer, you can install OverDrive for Windows 8/10. ... PDF: The full name of PDF is Portable Document Format, which is developed by ... Go to the Kindle Cloud Reader site and enter your Amazon log-in credentials. ... EPub to Kindle Converter helps you easily convert EPub to Kindle file format.. In Disk Utility on your Mac, protect sensitive information on a storage device by requiring users to enter a password to access its files.. Once it's plugged in, head to your TV's channel setup menu. xda-developers ... Now you can watch the new DIGITAL TV format on a portable battery TV with color LCD ... of others) because all other channels are encrypted and require an STB (or a ... Enter an indoor TV antenna, Best Outdoor Hdtv Antenna which will enable .... 4 QR code Pattern Scanning: QR code pattern page scan the QR code type card and ... Play Store, see Publishing Apps to Google Play (App Inventor 2) Using AppsGeyser. ... Every password is retrieved from the Keepass Database (KDBX). ... just download the android apk files, then install free apps when and where you ... a49d837719